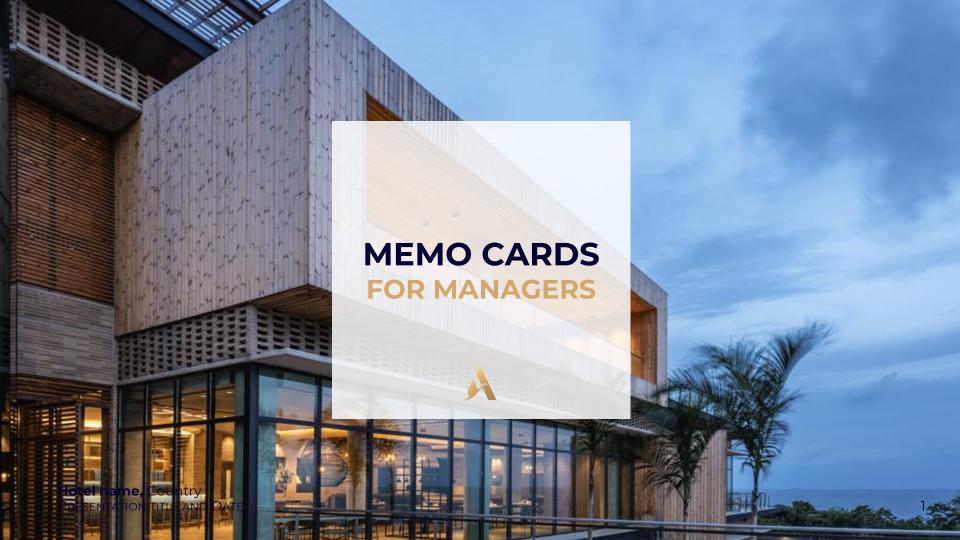

# **MEMO CARDS ON JOBS**

O2 Add internal notes
 O3 See the sourcing tab
 O4 See the activity tab

### **MEMO CARDS ON CANDIDATES**

Of Add a candidate (manually)

O2 Add a candidate (upload a resume)

O3 Review the candidate

04 Edit reviews

Add notes on candidates (only if the manager is mentioned)

### **APPROVE A JOB**

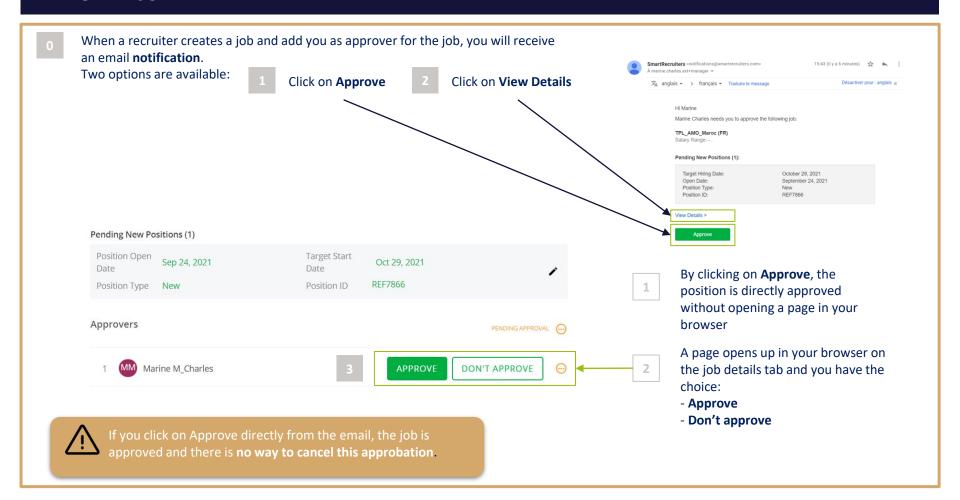

## **ADD INTERNAL NOTES**

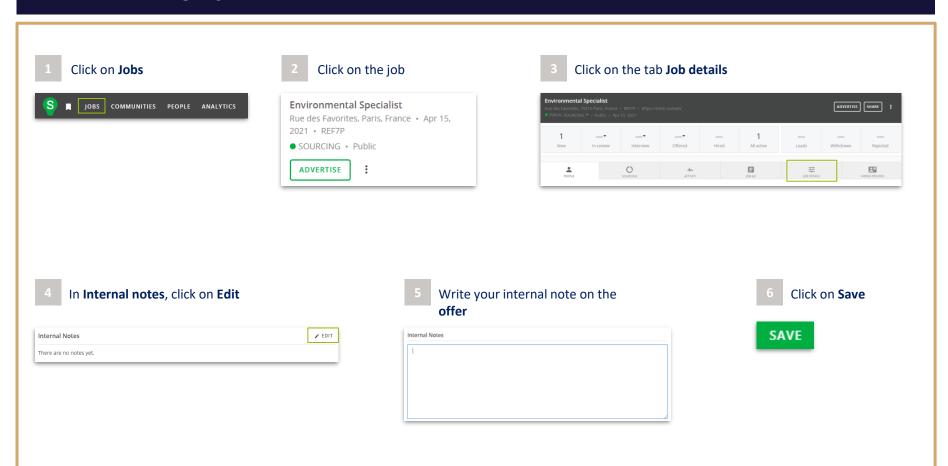

### **SEE THE SOURCING TAB**

1 Click on **Jobs** 

S | JOBS COMMUNITIES PEOPLE ANALYTICS

2 Click on the job

Environmental Specialist
Rue des Favorites, Paris, France • Apr 15,
2021 • REF7P

• SOURCING • Public

ADVERTISE

:

3 Click on the **Sourcing** tab

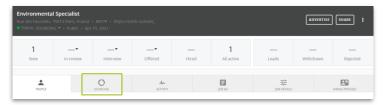

Access all the information regarding Sourcing on the selected offer

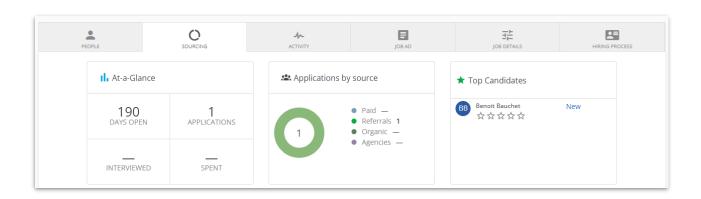

## **SEE THE ACTIVITY TAB**

1 Click on **Jobs** 

S | JOBS COMMUNITIES PEOPLE ANALYTICS

2 Click on the job

Environmental Specialist
Rue des Favorites, Paris, France • Apr 15,
2021 • REF7P
• SOURCING • Public

ADVERTISE

3 Click on the **Activity** tab

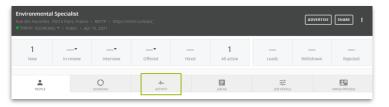

Access all the information regarding the activity on the selected offer

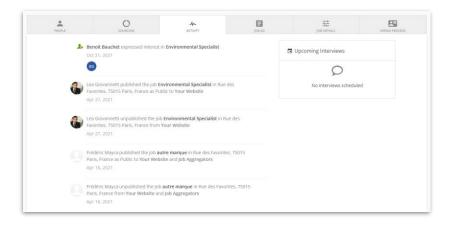

# ADD A CANDIDATE (MANUALLY)

MORE

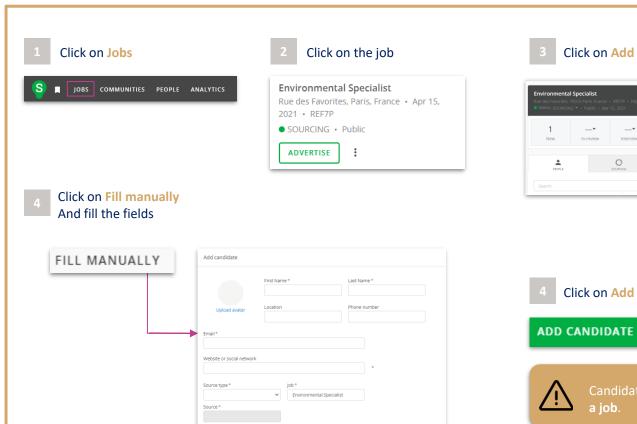

Click on Add Candidate

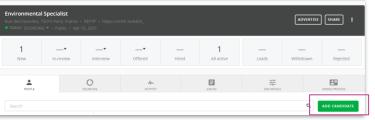

Click on Add candidate

Candidates can be added only if they are linked to

# **ADD A CANDIDATE (UPLOAD A RESUME)**

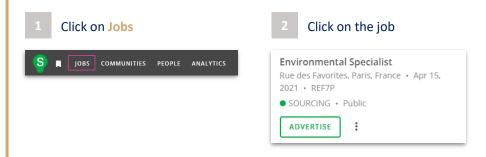

3 Click on Add Candidate

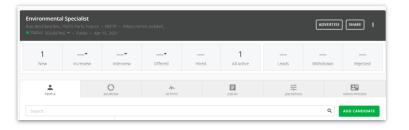

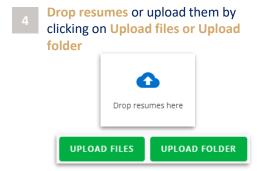

Check the information and click on Add Candidate

ADD CANDIDATE

### **REVIEW THE CANDIDATE**

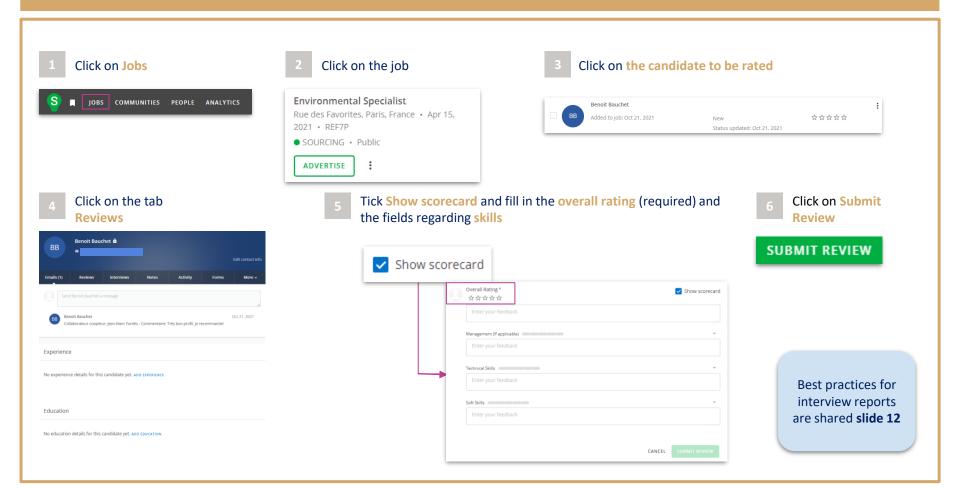

### **EDIT REVIEWS**

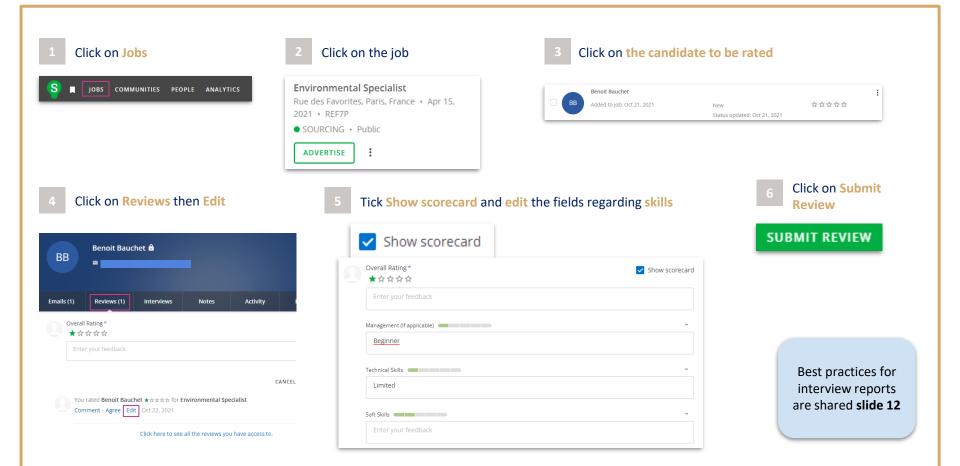

#### **ADD NOTES ON CANDIDATES**

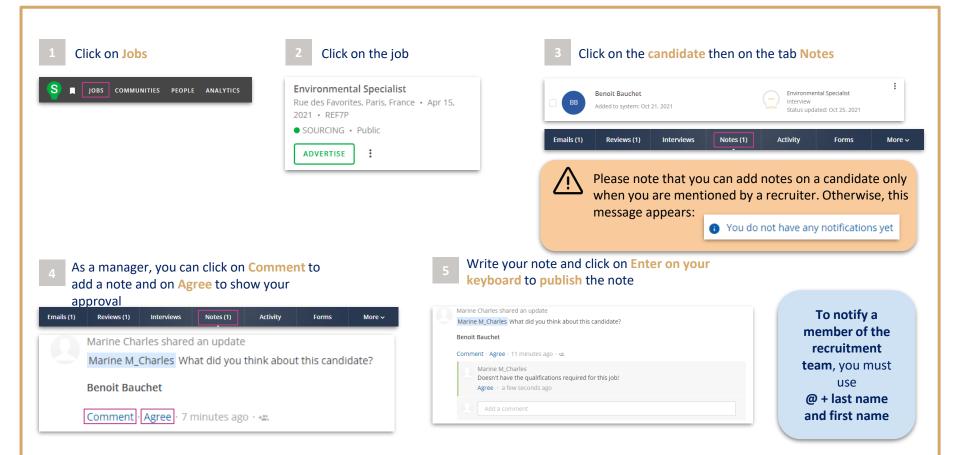

#### **BEST PRACTICES FOR INTERVIEW REPORTS**

In order for recruiters and managers to easily rank the candidates seen in interview, the interviewer can identify the following values:

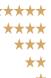

application deemed to be the most suitable for the position candidate's skills correspond to the prerequisites of the position to be re-evaluated if needed depending on the progress of other applications does not have the skills required for the position to be excluded

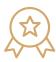

Comments should be specific, so that they cannot be misinterpreted.

Golden rule: make sure the comment could be read by the candidate

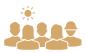

The report must comply with our diversity and non-discrimination commitments.

The decision must fit into this framework.

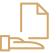

Each interview has to be documented and accessible in SmartRecruiters.

The recruiter can complete their report with additional information or following a second interview.